## **GUÍA DEL FACILITADOR Habilidades digitales**

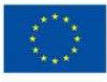

**Co-funded by** the European Union Financiado por la Unión Europea. Las opiniones y puntos de vista expresados solo comprometen a su(s) autor(es) y no reflejan necesariamente los de la Unión Europea o los de la Agencia Ejecutiva Europea de Educación y Cultura (EACEA). Ni la Unión Europea ni la EACEA pueden ser considerados responsables de ellos. Proyecto nº 2021-1-ES01-KA220-ADU-000033439

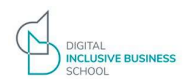

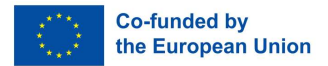

Desde DIBS queremos acercar a los inmigrantes al mundo del emprendimiento y ayudarles a poner en marcha su idea de negocio.

Te agradecemos tu ayuda para conseguir ese objetivo y ponemos en tus manos esta guía del facilitador para el módulo "Digital Skills".

Hoy día cualquier negocio nace, crece y sobrevive en un mundo digitalizado. Las competencias digitales son presupuestas, pero no todo el mundo es nativo digital o no las tiene desarrolladas para el mundo de los negocios.

Las habilidades digitales son un conjunto de competencias necesarias para utilizar tecnologías digitales de manera efectiva y eficiente. Estas habilidades son relevantes en el mundo empresarial, ya que permiten a los profesionales hacerle frente a los diversos desafíos que surgen de manera constante. La importancia de las habilidades digitales es cada vez más notable, son cada vez más las tareas que se automatizan, debido a la irrupción de la Inteligencia Artificial y las nuevas tecnologías emergentes. Esto obliga a las empresas a contar con un talento adecuado, que se adapte a esas nuevas tecnologías emergentes y que cuente con las habilidades digitales necesarias para sacarles el máximo provecho.

En particular, para los emprendedores más vulnerables, las habilidades digitales pueden ser una herramienta clave para el éxito y la supervivencia de sus negocios. La digitalización permite a los emprendedores más vulnerables acceder a nuevos mercados y clientes, lo que les permite aumentar sus ingresos y mejorar su calidad de vida. Además, las habilidades digitales les permiten mejorar la eficiencia de sus procesos, reducir costos y aumentar la productividad. Pueden ser una herramienta poderosa para quienes a menudo enfrentan barreras adicionales para el acceso a financiación y recursos. Nentar sus ingresos y mejorar su calidad de vida. Además,<br>
miten mejorar la eficiencia de sus procesos, reducir costos y<br>
den ser una herramienta poderosa para quienes a menudo er<br>
a el acceso a financiación y recursos.<br>
2

Este módulo consta de 8 lecciones en cada una de las cuáles hablaremos de una habilidad.

Esta guía incluye:

- 
- 2. Para cada lección, tienes el esquema tal y como está en la plataforma y algunos ejercicios adicionales en los que puedes trabajar con los emprendedores.

Esperamos que te sea útil. Gracias de nuevo por tu colaboración, esperamos poder ayudar a muchos inmigrantes a emprender.

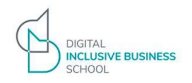

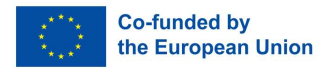

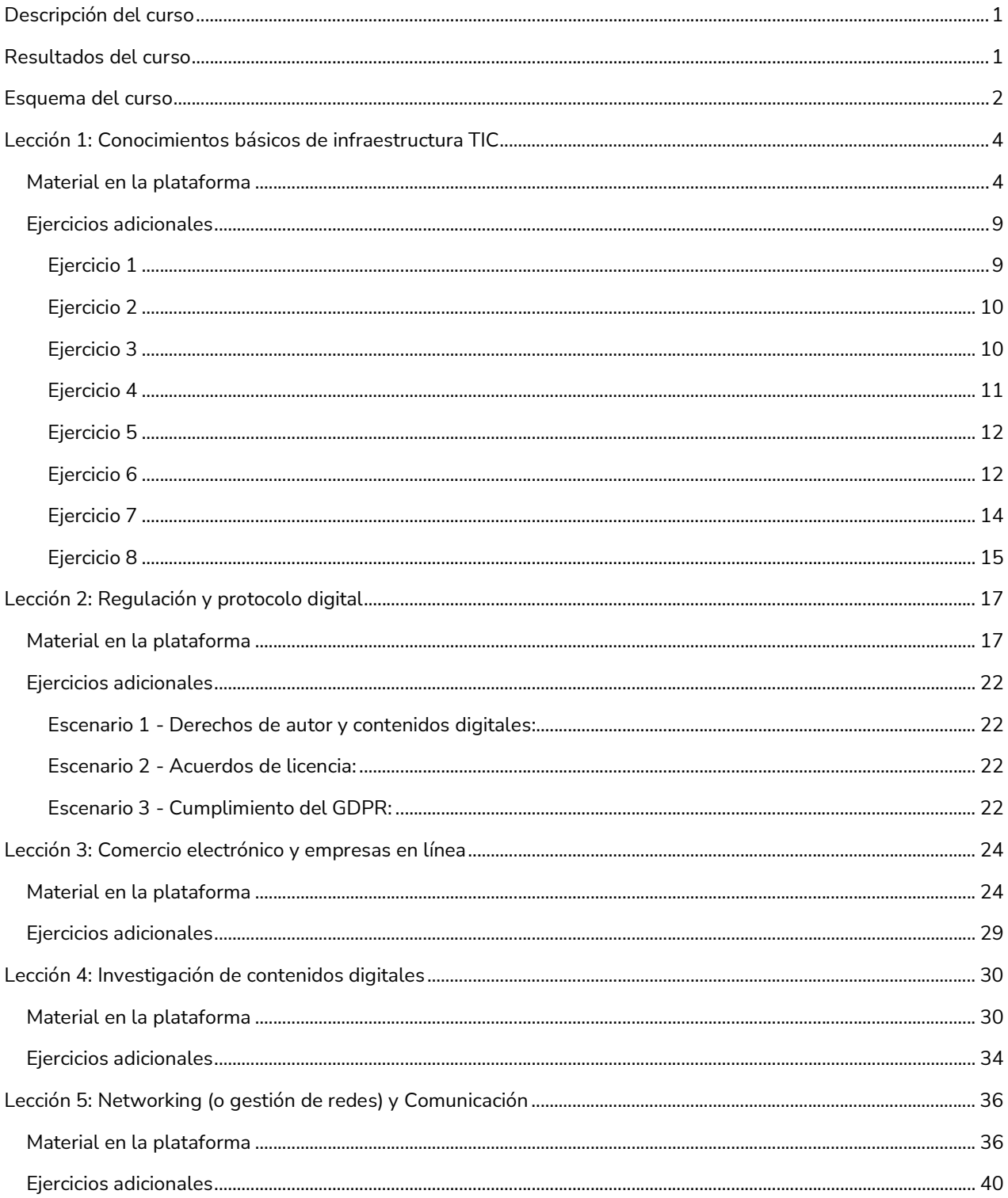

This project has been funded with support from the European Commission. This publication reflects the views only of the author, and the Commission cannot be held responsible for any use which may be made of the information contained therein. Project No 2021-1-ES01-KA220-ADU-000033439

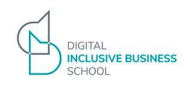

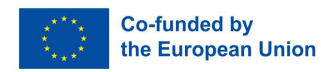

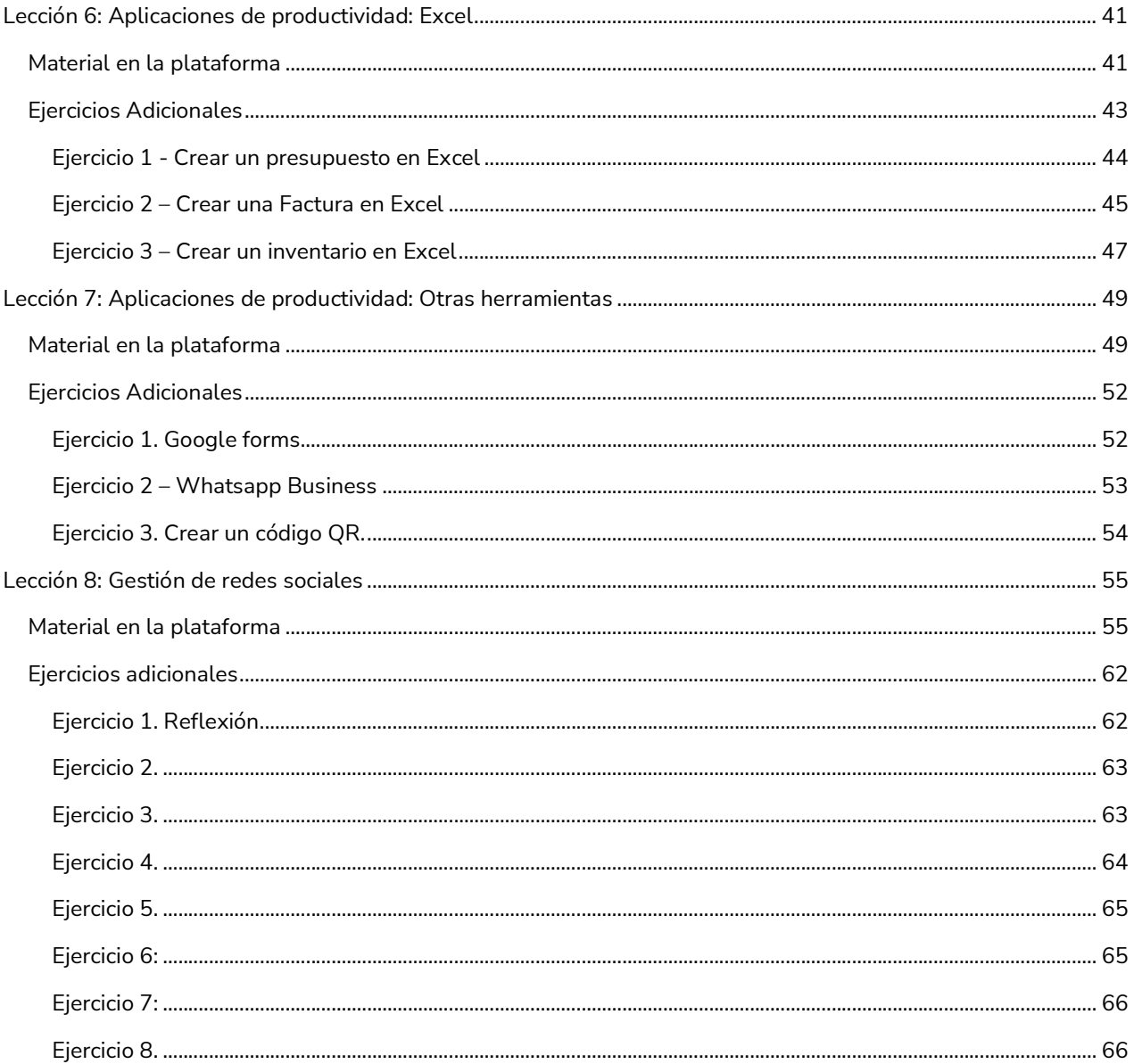

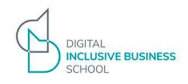

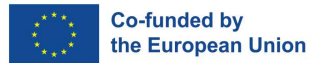

## Descripción del curso

Bienvenidos al curso de Habilidades Digitales para Emprendedores.

Este curso está diseñado para equipar a los empresarios emergentes con el conocimiento y las herramientas esenciales para prosperar en el dinámico mundo digital.

Este curso está diseñado no solo para impartir habilidades técnicas, sino también para enfatizar cómo estas habilidades pueden ser utilizadas estratégicamente para construir y crecer un negocio propio. Al final del curso, los participantes estarán bien equipados para navegar y aprovechar el panorama digital para el éxito de sus emprendimientos.

¡Esperamos que te sea de mucha utilidad!

## Resultados del curso

Al final de este curso, el participante:

- Será capaz de identificar y comprender los componentes clave de la infraestructura informática y su importancia para la eficiencia operativa de un negocio
- Estará capacitado para navegar y cumplir con las regulaciones digitales pertinentes, y aplicará prácticas de etiqueta profesional en entornos digitales.
- Será capaz de establecer y administrar eficazmente un negocio en línea, utilizando estrategias y herramientas de comercio electrónico adecuadas.
- Habrá adquirido habilidades para buscar, evaluar y utilizar contenidos digitales de manera eficiente, lo que fortalecerá su toma de decisiones y mantendrá actualizada su empresa.
- Será capaz de implementar y gestionar redes y comunicaciones empresariales, asegurando así una infraestructura de comunicación eficiente y segura.
- Podrá utilizar Excel para análisis de datos, contabilidad y planificación financiera, potenciando la administración y la toma de decisiones en su negocio.
- Habrá desarrollado competencias en diversas aplicaciones de productividad, lo que le permitirá optimizar la gestión de proyectos y tareas empresariales.
- Será capaz de gestionar eficazmente las redes sociales para promover su negocio, interactuar con los clientes y construir una marca sólida y atractiva en línea.

This project has been funded with support from the European Commission. This publication reflects the views only of the author, and the Commission cannot be held responsible for any use which may be made of the information contained therein. Project No 2021-1-ES01-KA220-ADU-000033439

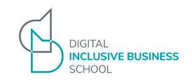

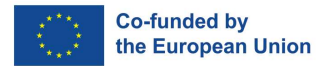

## Esquema del curso

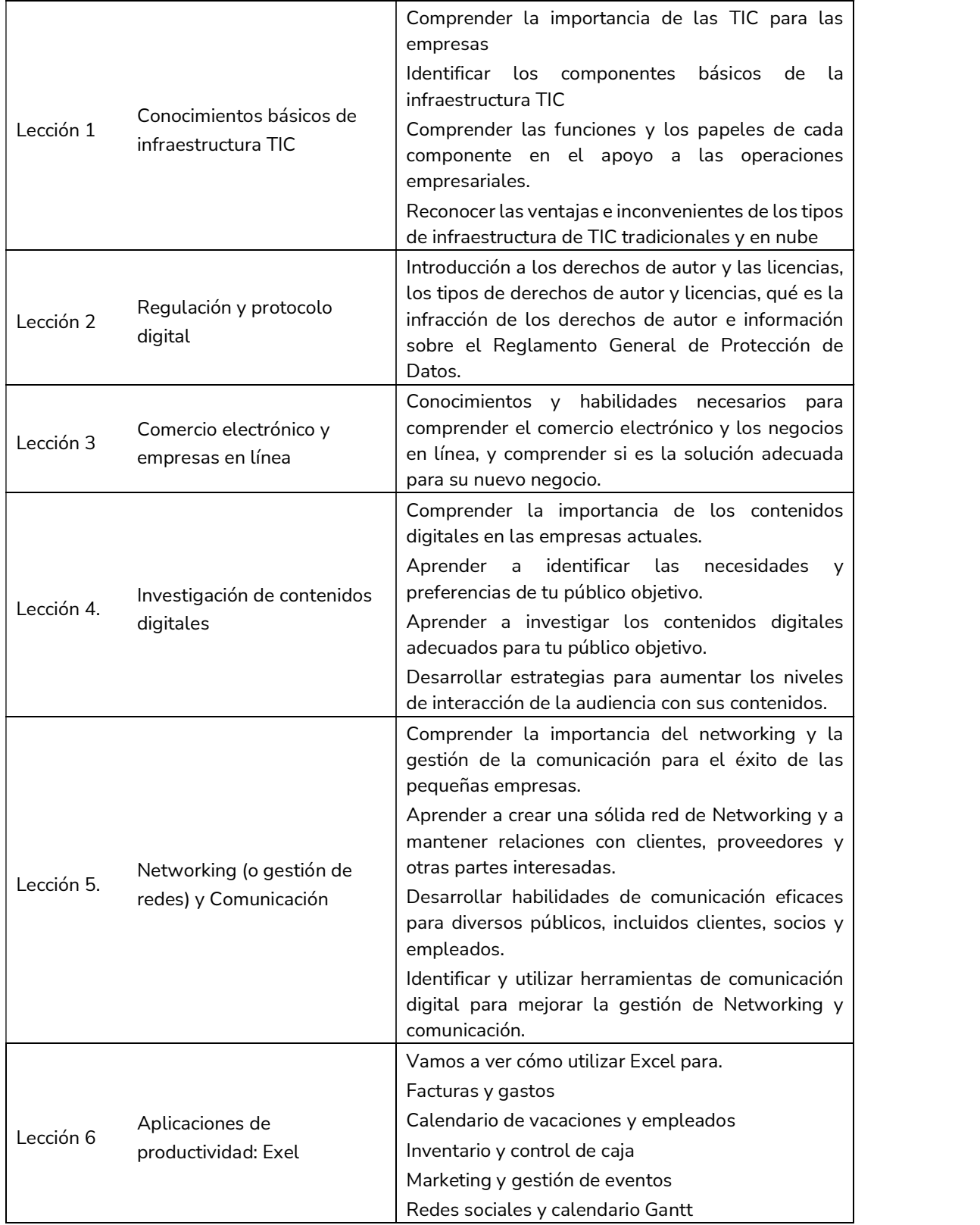

2

This project has been funded with support from the European Commission. This publication reflects the views only of the author, and the Commission cannot be held responsible for any use which may be made of the information contained therein. Project No 2021-1-ES01-KA220-ADU-000033439

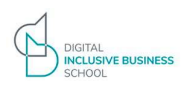

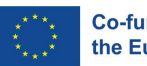

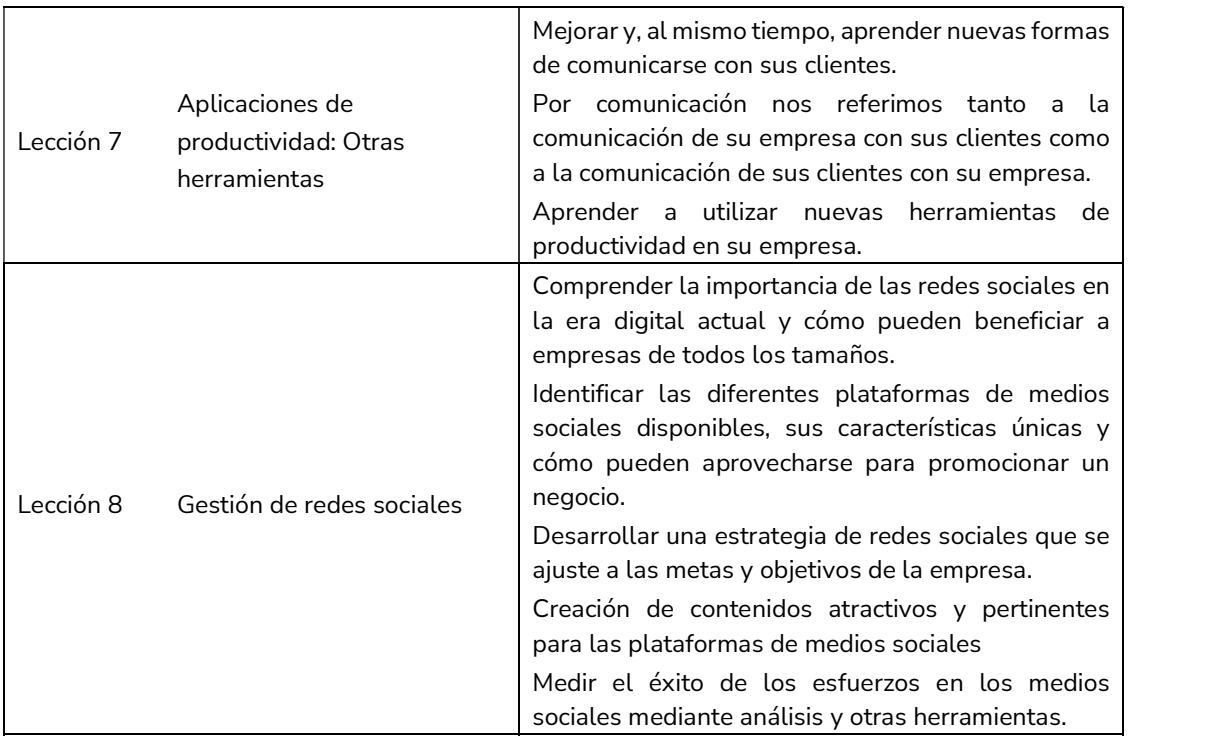